# CDAW14 power index at radio regime (は)

#### data

• /share/norp/xdr/2011/02/norp20110215\_0154.xdr

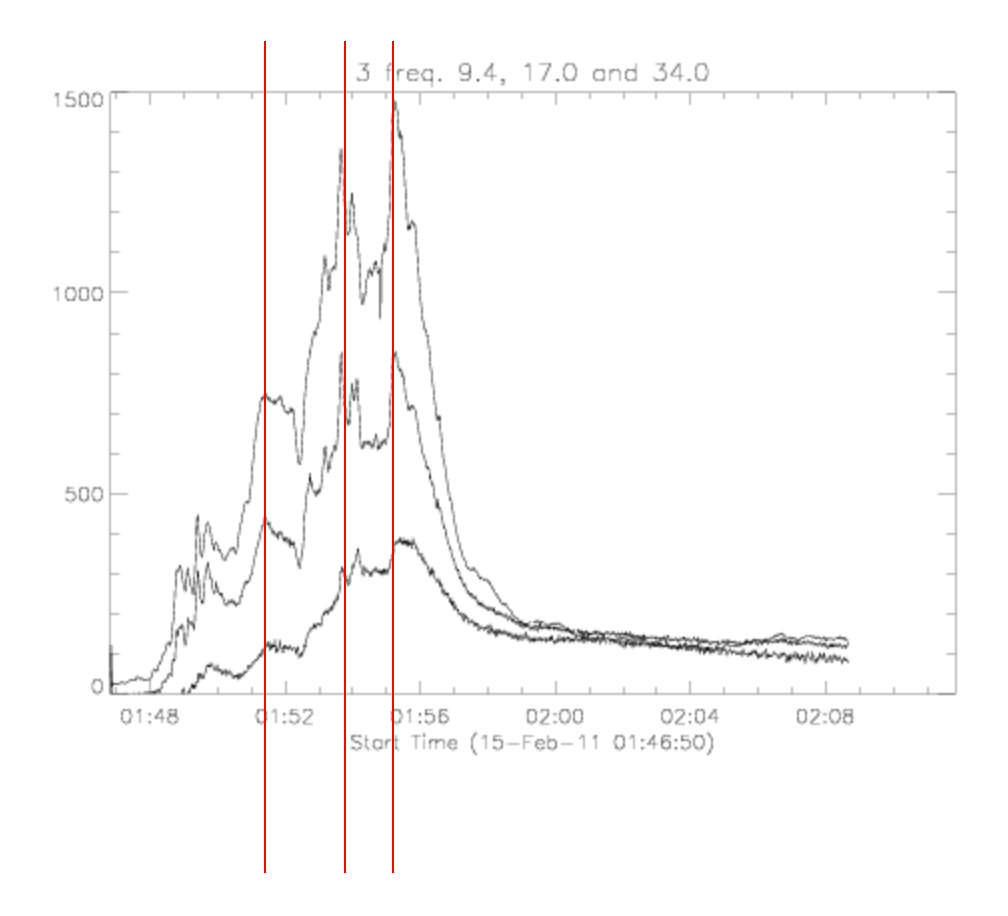

# Fitting for 3 frequencies out of 7

- 9.4, 17.0 and 34.0 GHz
- To find power-law index, delta, fitting I(f)=I0 \* f^delta
- By taking logarithm for frequency (GHz) and intensity (sfu), unit and other normalization factors be absorbed by linear fitting coef.
	- $log(I') = log(10) + delta * log(f)$
- Subtracting average(s) at each frequency before taking logarithm etc.

 $I' = I - \text{lave} * (1.0 + 0.025 * \{-1.0, 1\})$ ;

• Record max. & min. of linear fitting coef., a0 and a1, among 3x3x3 fittings, for error estimation.

## Result 1 of 2 : delta, power index

 $\bullet$  Incoef(1,\*)

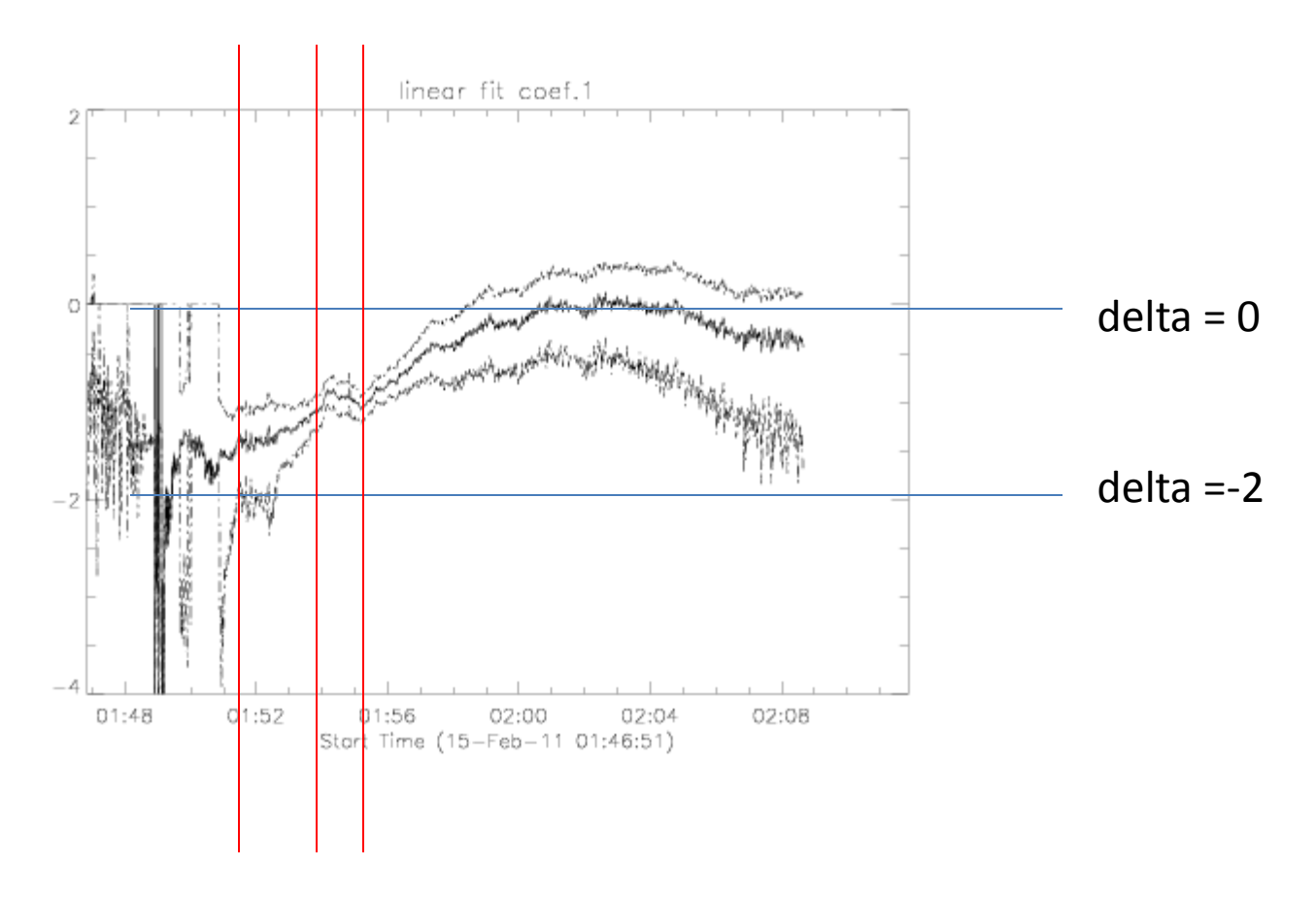

#### data

• /share/norp/xdr/2011/02/norp20110215\_0154.xdr

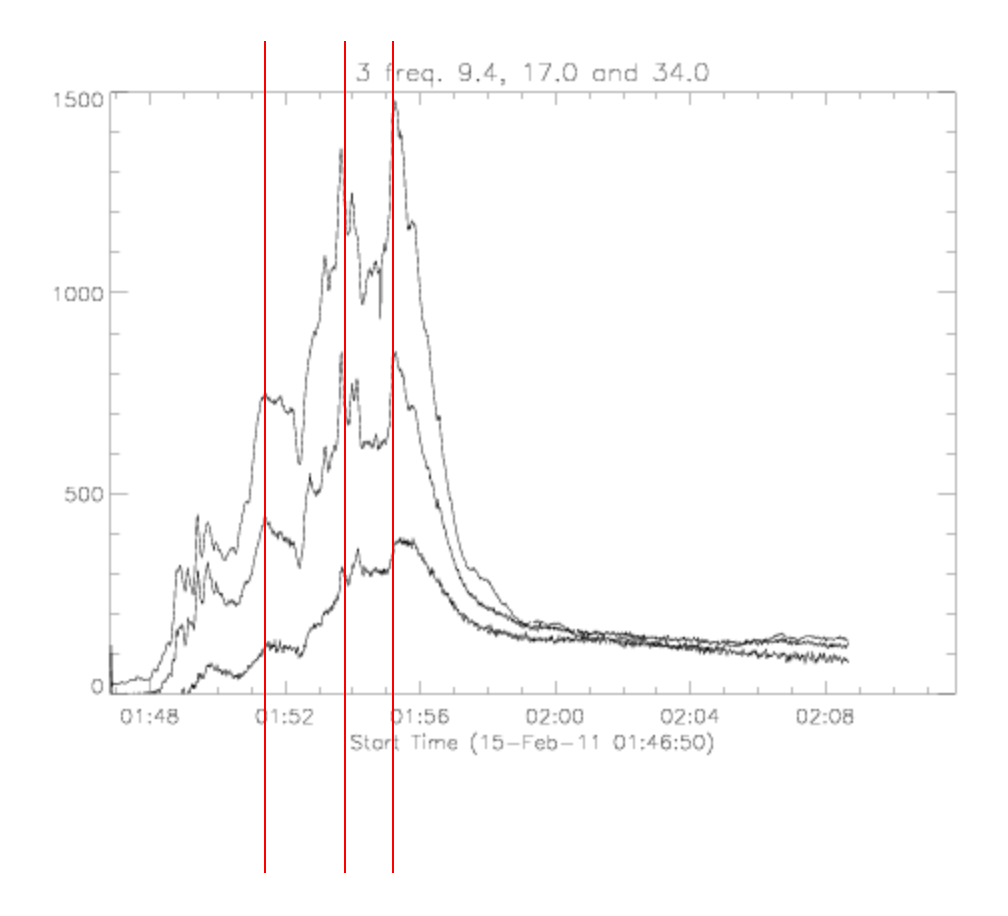

### **Result 2 of 2:10**

 $\bullet$  Incoef(0,\*)

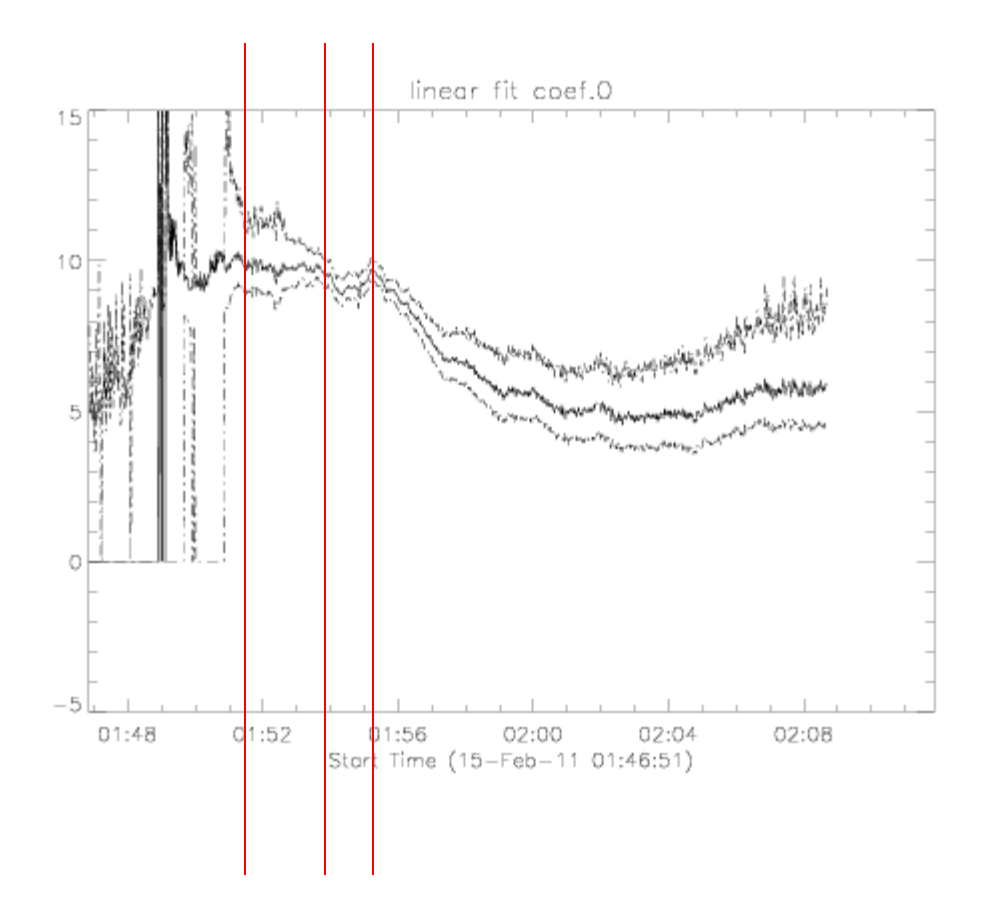

## Output data & code

- /scr/web/htdocs/meeting/cdaw14/grp1/hayashi/ norp\_powerlaw/
- nobeyama\_hempa.working.pro
- cdaw14\_norp3 2011feb15 all.sav
- fiav3.sav : logarithm of flux intensities, log(I')
- freq3.sav : logarithm of 3 frequencies, log(f)
- Incoef.sav : linear fitting coefficients
- timav.sav : time
- \*.ps \*.pdf : supplemental files, omake